МИНИСТЕРСТВО СЕЛЬСКОГО ХОЗЯЙСТВА РОССИЙСКОЙ ФЕДЕРАЦИИ ДЕПАРТАМЕНТ НАУЧНО-ТЕХНОЛОГИЧЕСКОЙ ПОЛИТИКИ И ОБРАЗОВАНИЯ ФЕДЕРАЛЬНОЕ ГОСУДАРСТВЕННОЕ БЮДЖЕТНОЕ ОБРАЗОВАТЕЛЬНОЕ УЧ-РЕЖДЕНИЕ ВЫСШЕГО ОБРАЗОВАНИЯ «КРАСНОЯРСКИЙ ГОСУДАРСТВЕННЫЙ АГРАРНЫЙ УНИВЕРСИТЕТ»

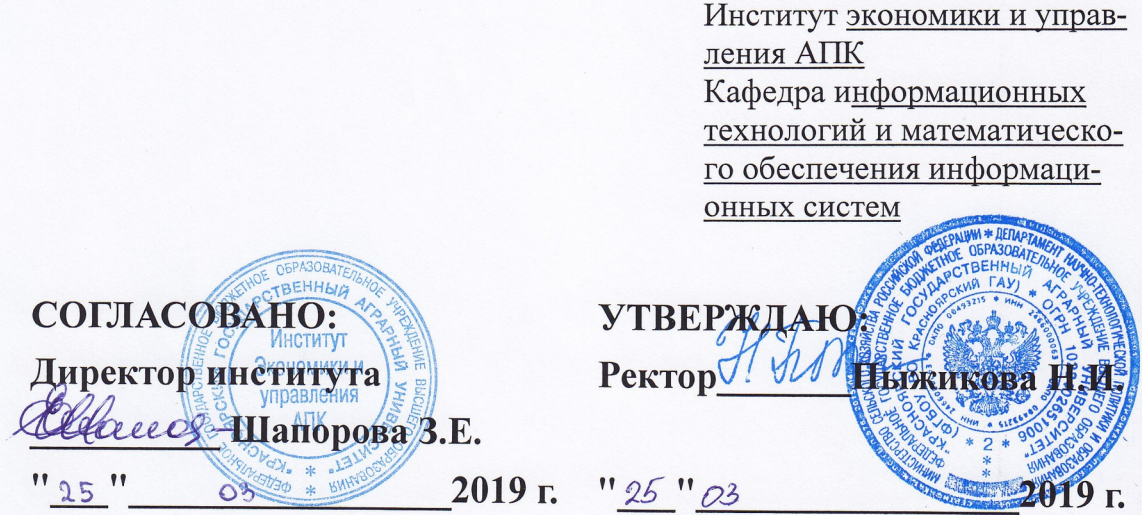

# РАБОЧАЯ ПРОГРАММА УЧЕБНОЙ ДИСЦИПЛИНЫ Информационные технологии и базы данных в рекламе

**ФГОС ВО** 

Направление подготовки 42.03.01 Реклама и связи с общественностью (код, наименование)

Направленность (профиль) Реклама и связи с общественностью в отрасли (сфера АПК)

Kypc 2

Семестр 3

Форма обучения очная

Квалификация выпускника бакалавр

Красноярск, 2019

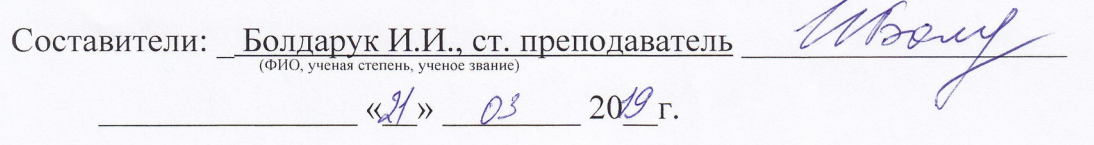

Программа разработана в соответствии с ФГОС ВО по направлению подготовки 42.03.01 "Реклама и связи с общественностью" (№512 от 08.06.2017) и примерной основной профессиональной образовательной программы, профессионального стандарта 06.009 «Специалист по продвижению и распространению продукции средств массовой информации» (№33973 от  $04.09.2014)$ 

Программа обсуждена на заседании кафедры ИТ и МОИС протокол № 6-19 ч.22»  $\alpha$ 3 20/9 г.

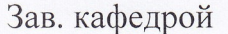

**Титовская Н.В., к.т.н., доцент** 

 $\frac{1}{2}$  = 03  $20/9r$ . m

\* - В качестве рецензентов могут выступать работодатели, вузы по профилю, НИИ

Лист согласования рабочей программы

Программа принята методической комиссией института *Иссидищие И. Улардищие И. А. Улардищие* протокол № 7 457 457 2019 г.

(ФИО, ученая степень, ученое звание)

Председатель методической комиссии Seucha 14

20 19 г.  $\kappa\lambda\sqrt{2}\lambda$ 

Заведующий выпускающей кафедрой по направлению подготовки (специ-Заведующий выпускающей кафедрой по направлению подготовки (сигнализации) альности)  $\frac{L(f(t)) - L(f(t))}{\frac{L(f(t)) - L(f(t))}{\frac{L(f(t)) - L(f(t))}{\frac{L(f(t)) - L(f(t))}{\frac{L(f(t)) - L(f(t))}{\frac{L(f(t)) - L(f(t))}{\frac{L(f(t)) - L(f(t))}{\frac{L(f(t)) - L(f(t))}{\frac{L(f(t)) - L(f(t))}{\frac{L(f(t)) - L(f(t))}{\frac{L(f(t$ 

# **Оглавление**

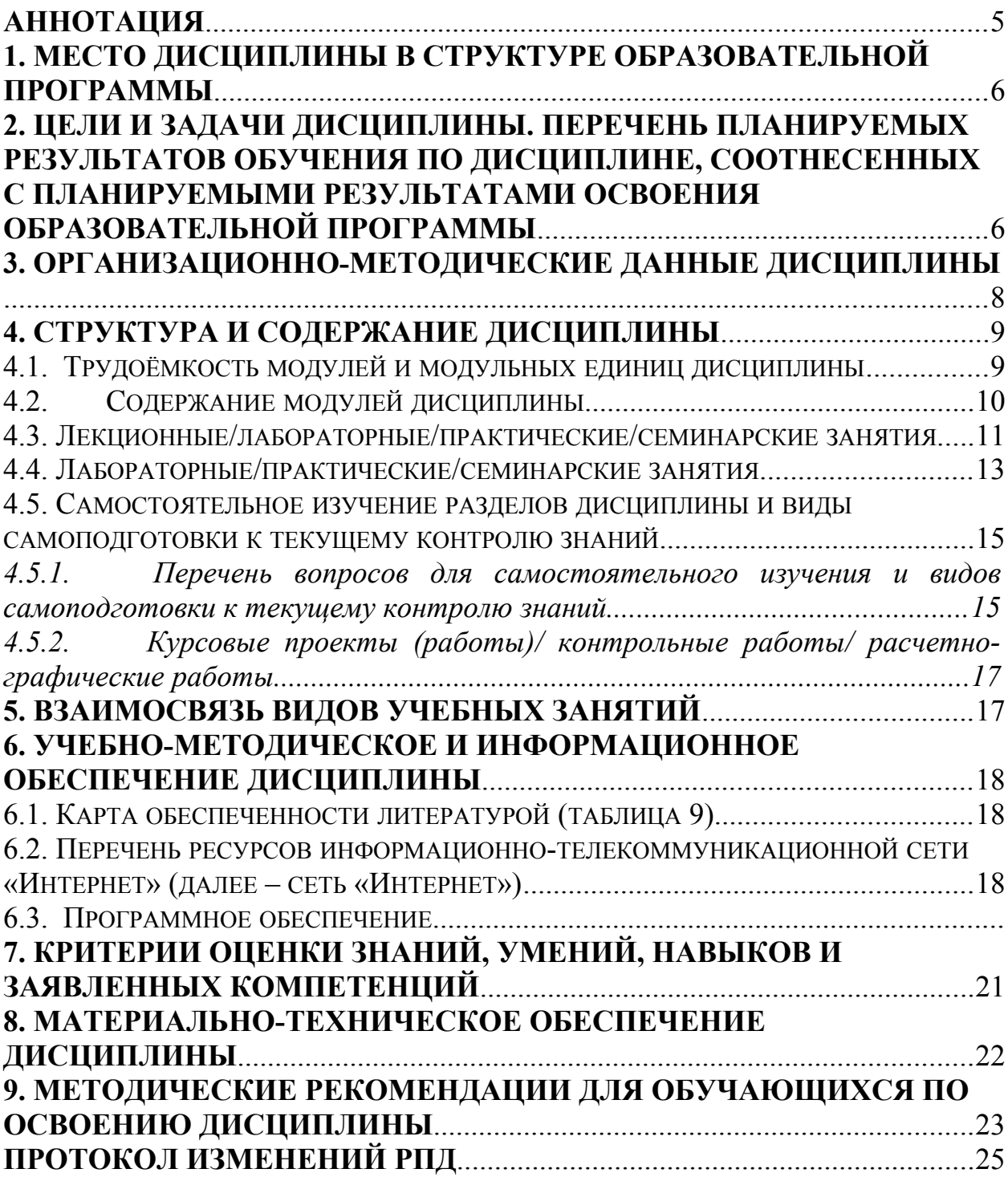

### <span id="page-5-0"></span>**Аннотация**

Дисциплина Б1.О.27 «Информационные технологии и базы данных в рекламе» относится к части, формируемой участниками образовательных отношений Блока 1 "Дисциплины (модули)" подготовки студентов по направлению подготовки 42.03.01 "Реклама и связи с общественностью"*.*

Дисциплина реализуется в институте «Экономики и управления АПК» кафедрой «Информационные технологии и математическое обеспечение информационных систем».

Дисциплина нацелена на формирование общепрофессиональных и профессиональных компетенций выпускника:

 ОПК-6 - Способен использовать в профессиональной деятельности современные технические средства и информационно-коммуникационные технологии.

Содержание дисциплины охватывает круг вопросов, связанных с использованием современных технических средств и информационно-коммуникационных технологий в профессиональной деятельности бакалавра по направлению подготовки 42.03.01 "Реклама и связи с общественностью"*.*

Преподавание дисциплины предусматривает следующие формы организации учебного процесса: лекции, лабораторные работы, самостоятельная работа студента, консультации.

Программой дисциплины предусмотрены следующие виды контроля: текущий контроль успеваемости в форме контрольных работ и тестирования и промежуточная аттестация в форме *экзамена*.

Общая трудоемкость освоения дисциплины составляет 5 зачетных единиц, 180 часов. Программой дисциплины предусмотрены лекционные (18 часов), лабораторные (36 часов) занятия и (90 часов) самостоятельной работы студента, в том числе 18 часов в интерактивной форме.

В программе используются следующие **сокращения**:

ФГОС ВО – Федеральный государственный образовательный стандарт высшего профессионального образования

ОПОП – основная профессиональная образовательная программа

Л – лекции

ЛЗ – лабораторные занятия

ПЗ- практические занятия

СРС – самостоятельная работа студентов

# <span id="page-6-1"></span>**1. Место дисциплины в структуре образовательной программы**

Дисциплина Б1.О.27 «Информационные технологии и базы данных в рекламе» включена в ОПОП, в часть, формируемую участниками образовательных отношений Блока 1 "Дисциплины (модули)" подготовки студентов по направлению 42.03.01 "Реклама и связи с общественностью"*.*

Предшествующими курсами, на которых непосредственно базируется дисциплина «Информационные технологии и базы данных в рекламе» являются дисциплина «Информатика».

Знания, полученные студентами на дисциплине «Информационные технологии и базы данных в рекламе», будут использованы при оформлении отчетов по учебной и производственной практикам, при написании и подготовке курсовых работ, выпускной квалификационной работы.

Особенностью дисциплины является использование современных технических средств и информационно-коммуникационных технологий в профессиональной деятельности бакалавра по направлению подготовки 42.03.01 "Реклама и связи с общественностью"*.*

Контроль знаний студентов проводится в форме текущей и промежуточной аттестации.

# <span id="page-6-0"></span>**2. Цели и задачи дисциплины. Перечень планируемых результатов обучения по дисциплине, соотнесенных с планируемыми результатами освоения образовательной программы**

**Цель дисциплины** - дать представление о современных технических средствах и информационно-коммуникационных технологиях для получения первичного опыта работы с информационными технологиями и базами данных в процессе создания коммуникационного продукта.

### **Задачи дисциплины**:

- охарактеризовать применение современных цифровых устройств, платформ и программного обеспечения на всех этапах создания текстов рекламы и связей с общественностью и (или) иных коммуникационных продуктов.

- дать представление о современных российских и зарубежных базах данных

- сформировать представление о систематизированной информации для использования в профессиональной деятельности.

 - обучить процессам и методам поиска, сбора, хранения, обработки, распространения информации с учетом особенностей Федеральных законов «Об информации, информационных технологиях и о защите информации» от 27.07.2006 № 149-ФЗ и «О рекламе» от 13.03.2006 N 38-ФЗ.

- получить навыки использования современных технических средств и информационно-коммуникационных технологий в своей профессиональной деятельности.

Таблица 1

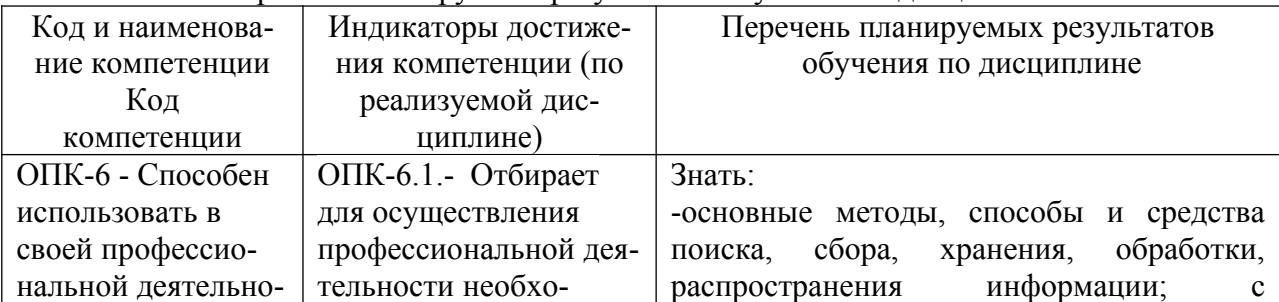

### Перечень планируемых результатов обучения по дисциплине

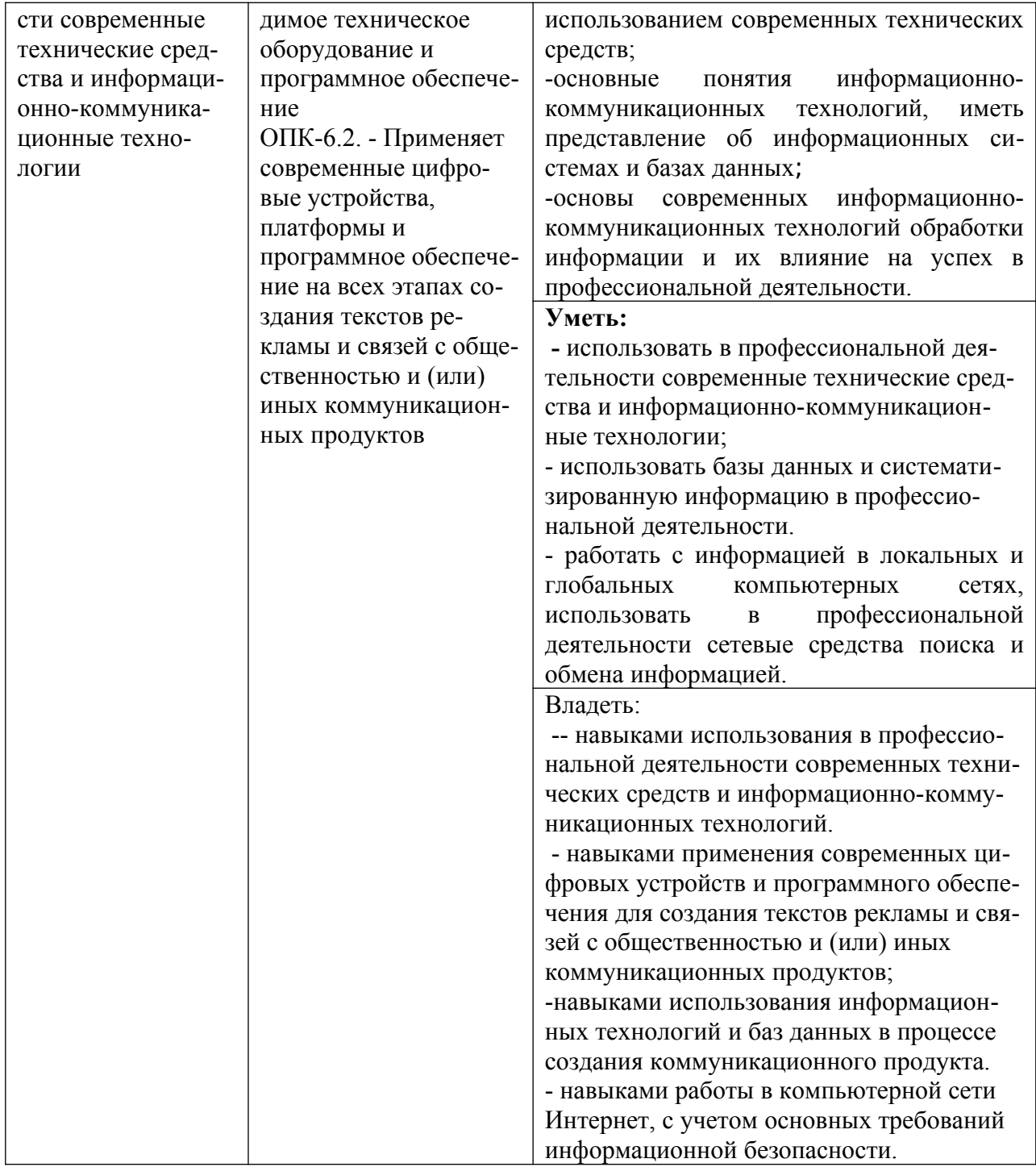

# <span id="page-7-0"></span>**3. Организационно-методические данные дисциплины**

Общая трудоёмкость дисциплины составляет 5 зач. ед. (180 часов), их распределение по видам работ и по семестрам представлено в таблице 2.

Таблица 2

# **Распределение трудоемкости дисциплины по видам работ по семестрам**

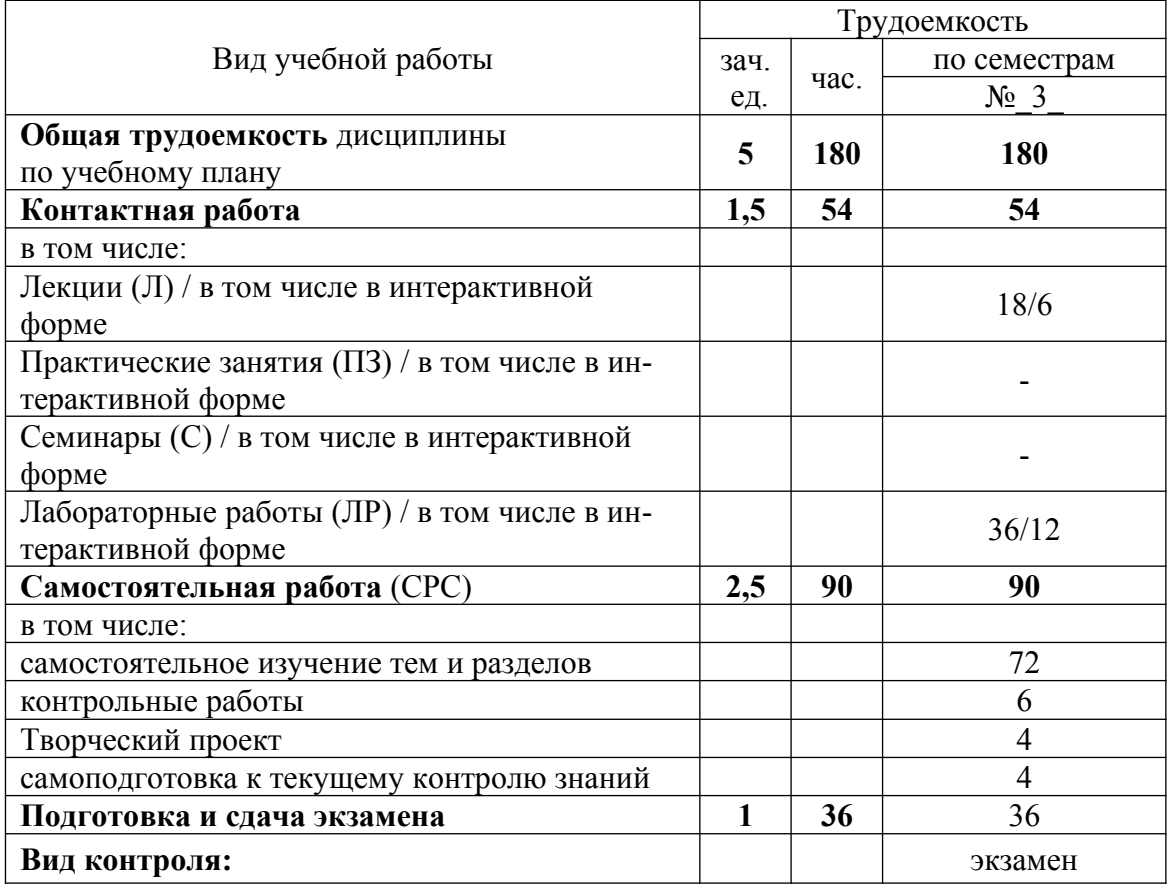

# <span id="page-9-0"></span>**4. Структура и содержание дисциплины 4.1. Трудоёмкость модулей и модульных единиц дисциплины**

Таблица 3

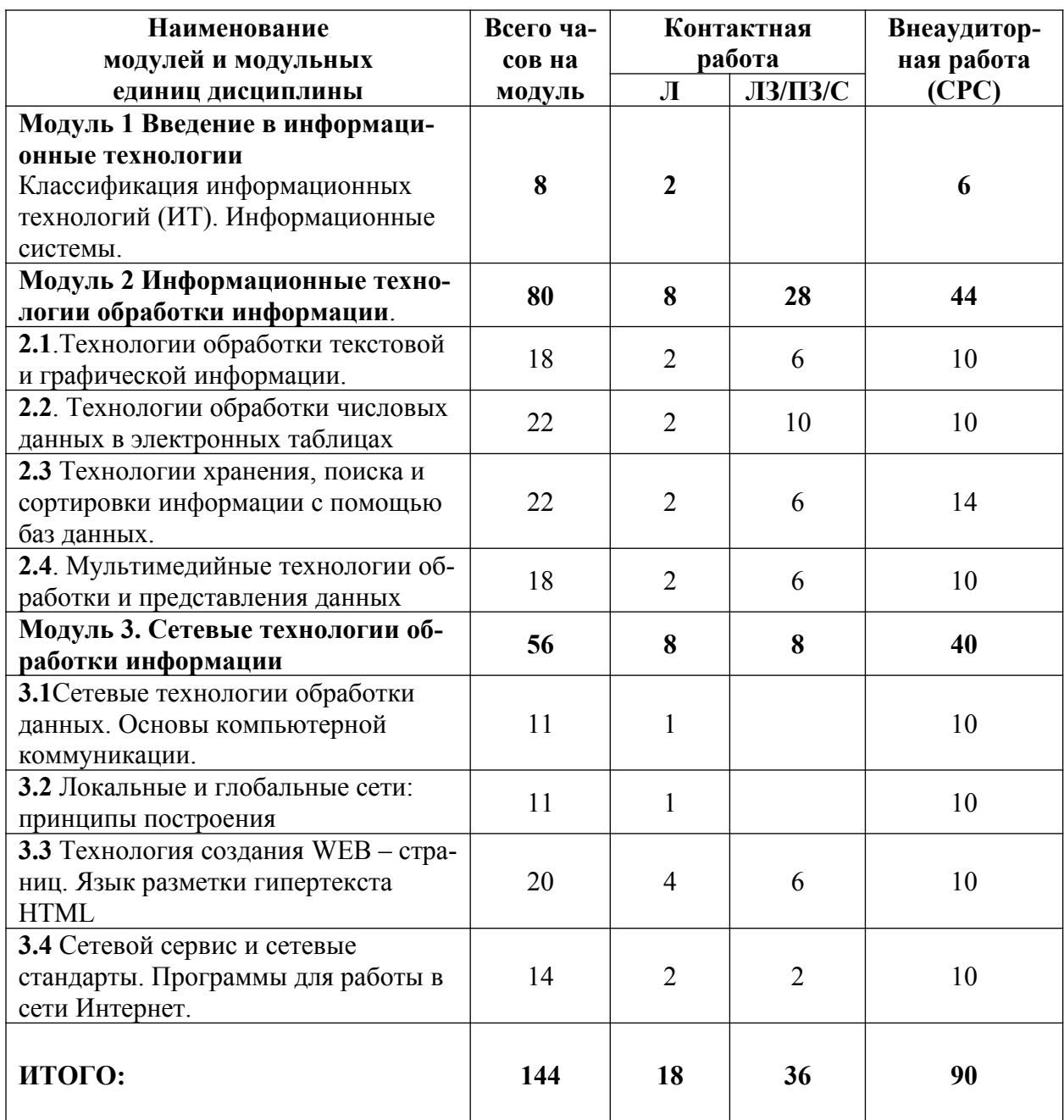

# <span id="page-9-1"></span>**Трудоемкость модулей и модульных единиц дисциплины**

# <span id="page-10-0"></span>**4.2. Содержание модулей дисциплины**

### **Модуль 1. Введение в информационные технологии**

Понятие и классификация информационных технологий (ИТ). Информационные системы. Итология- наука об информационных технологиях

Инструментальная база ИТ: технические, программные средства, методические средства ИТ.

Технические средства информационных технологий (мониторы, печатающие устройства, сканеры, многофункциональные периферийные устройства, технические средства презентаций и т.д.)

Программное обеспечение ИТ. Базовое ПО. Прикладное программное обеспечение (общего назначения, проблемно-ориентированное, глобальных сетей и т.д.)

Базовые информационные технологии. Прикладные ИТ. Офисные технологии. Информационные технологии образования.

Информационные технологии и информационное общество (информационные технологии и общество, ИТ в рекламе, СМИ и Интернет)

# **Модуль 2. Информационные технологии обработки информации.**

**2.1.Технологии обработки текстовой и графической информации** 

**Информационные технологии для работы с текстовой информацией.** Технологии обработки документов в текстовом процессоре MS WORD. Создание комплексных документов. Стили. Шаблоны. Слияние. Электронный документ. Гиперссылки.

Системы оптического распознавания информации. Возможности программы FineReader. Технологии распознавания. Организация работы в Fine Reader. Сканирование изображений. Распознавание текста

Компьютерные словари и системы машинного перевода текстов. Назначение и возможности компьютерного перевода. Словари и услуги перевода в Интернете. Перевод текстов в MSOffice (средство MS Translator). Перевод в Интернете (переводчик Google)

**Технологии обработки компьютерной графики**. Понятие о компьютерной графике. Растровая и векторная графика. Деловая и научная графика. Использование графики в бизнесе. Программа деловой графики MSGRAPH. Финансово-математическая графика: редактор формул MSEQUATION 3.0. Организационная графика. Создание структурных диаграмм в MSOffice (рисунок SmartArt)

**2.2 Технологии обработки числовых данных в электронных таблицах** (ЭТ)**. Информационные технологии для работы с числовой информацией**

Средства анализа данных в электронных таблицах: Анализ данных с помощью диаграмм. Функции. Статистическая обработка данных. Списки как простые базы данных. Использование списков для анализа данных в ЭТ. Сортировка, поиск, фильтрация данных. Промежуточные итоги. Защита данных в ЭТ.

**2.3 Технологии хранения, поиска и сортировки информации с помощью баз данных.** Базы данных (БД). Принципы построения и функционирования. Задачи, решаемые с помощью баз данных. Социальная роль баз данных. Системы управления БД. СУБД Access. Объекты, классификация объектов. Схема работы в СУБД Access. Работа с таблицами, создание межтабличных связей. Работа с запросами, формами, отчетами. Безопасность баз данных.

### **2.4 Мультимедийные технологии обработки и представления информации**

Характеристика мультимедиа-технологий. Технологии записи, воспроизведения и передачи мультимедийной информации. Понятие презентации. Виды презентаций. Этапы и средства создания презентаций. Общие сведения о программе подготовки презентаций MS PowerPoint. Основы работы с MS PowerPoint. Создание слайдов и презентаций. Добавление эффектов мультимедиа. Модификация и настройка презентаций. Публикация презентации

# **Модуль 3.Сетевые технологии**

3.1 Сетевые технологии обработки данных. Основы компьютерной коммуникации.

3.2 Локальные и глобальные сети: принципы построения, архитектура, основные компоненты, их назначение и функции, основные топологии вычислительных сетей.

Всемирная компьютерная сеть ИНТЕРНЕТ. Ее возможности. Технология World-WideWeb (WWW) Перспективы развития телекоммуникационных систем.

3.3 Гипертекстовые способы хранения и представления информации.

Понятие и основные элементы гипертекстовой технологии. Основы технологии создания WEB – страниц. Виды сайтов. WEB – сайт, WEB – страница. Структура HTMLдокумента**.** Язык разметки гипертекста HTML. (Основные понятия языка. Форматирование текста, размещение графики, гиперссылки, работа со списками, таблицы. Формы. Внедрение мультимедиа- объектов (звук, видео)). Информационные технологии для работы с гипертекстовой информацией.

3.4 Сетевой сервис и сетевые стандарты. Программы для работы в сети Интернет. Основные информационные ресурсы: электронная почта, телеконференция, файловые архивы. Облачные технологии. Информационный поиск в Интернете (поисковые системы общего назначения, специализированные поисковые системы). Информационные системы и ресурсы. Информационные правовые системы. Электронные библиотеки. Базы данных

# <span id="page-11-0"></span>**4.3. Лекционные/лабораторные/практические/семинарские занятия**

Таблица 4

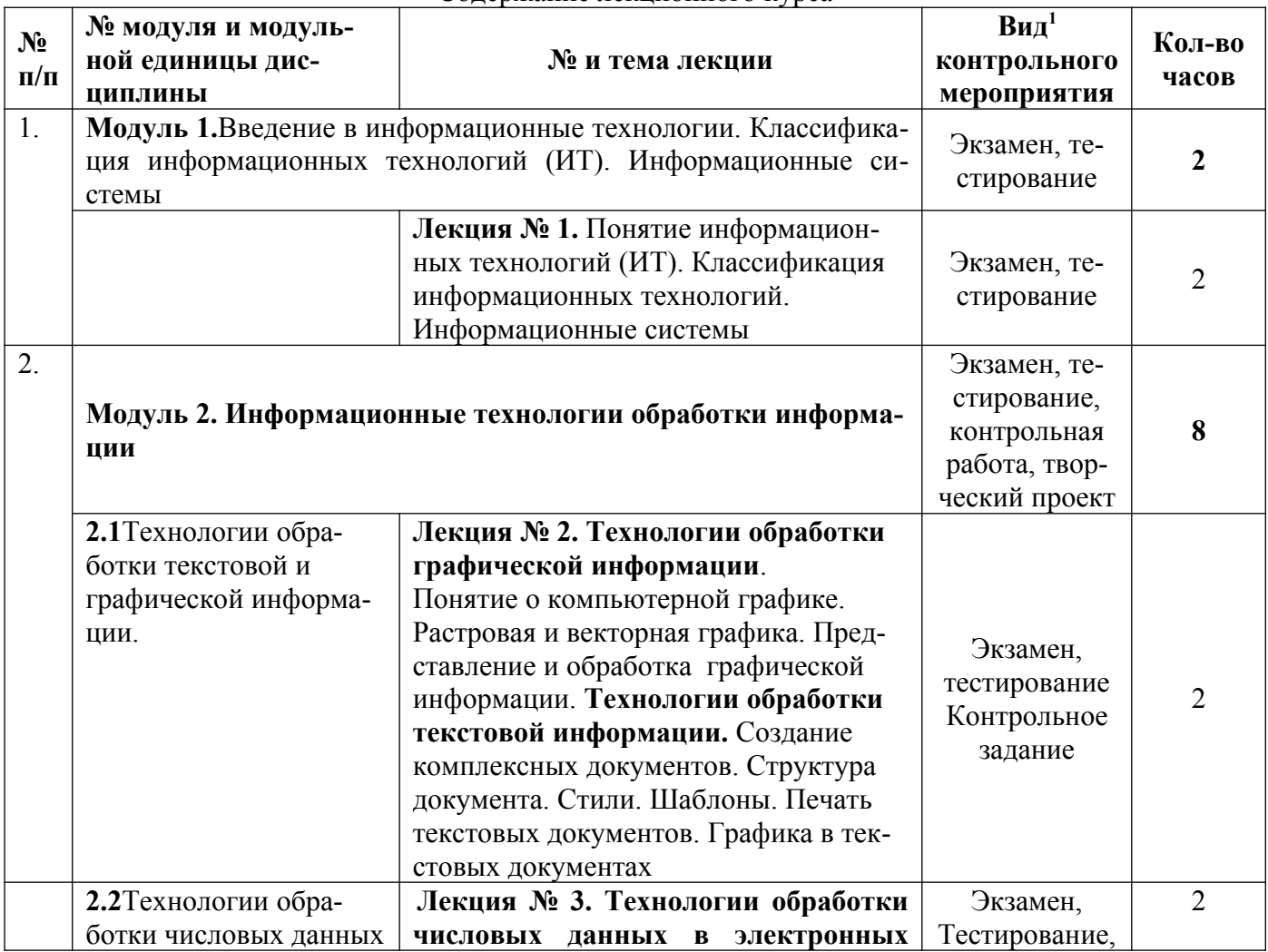

Содержание лекционного курса

<sup>1</sup> **Вид мероприятия:** тестирование, коллоквиум, зачет, экзамен, другое

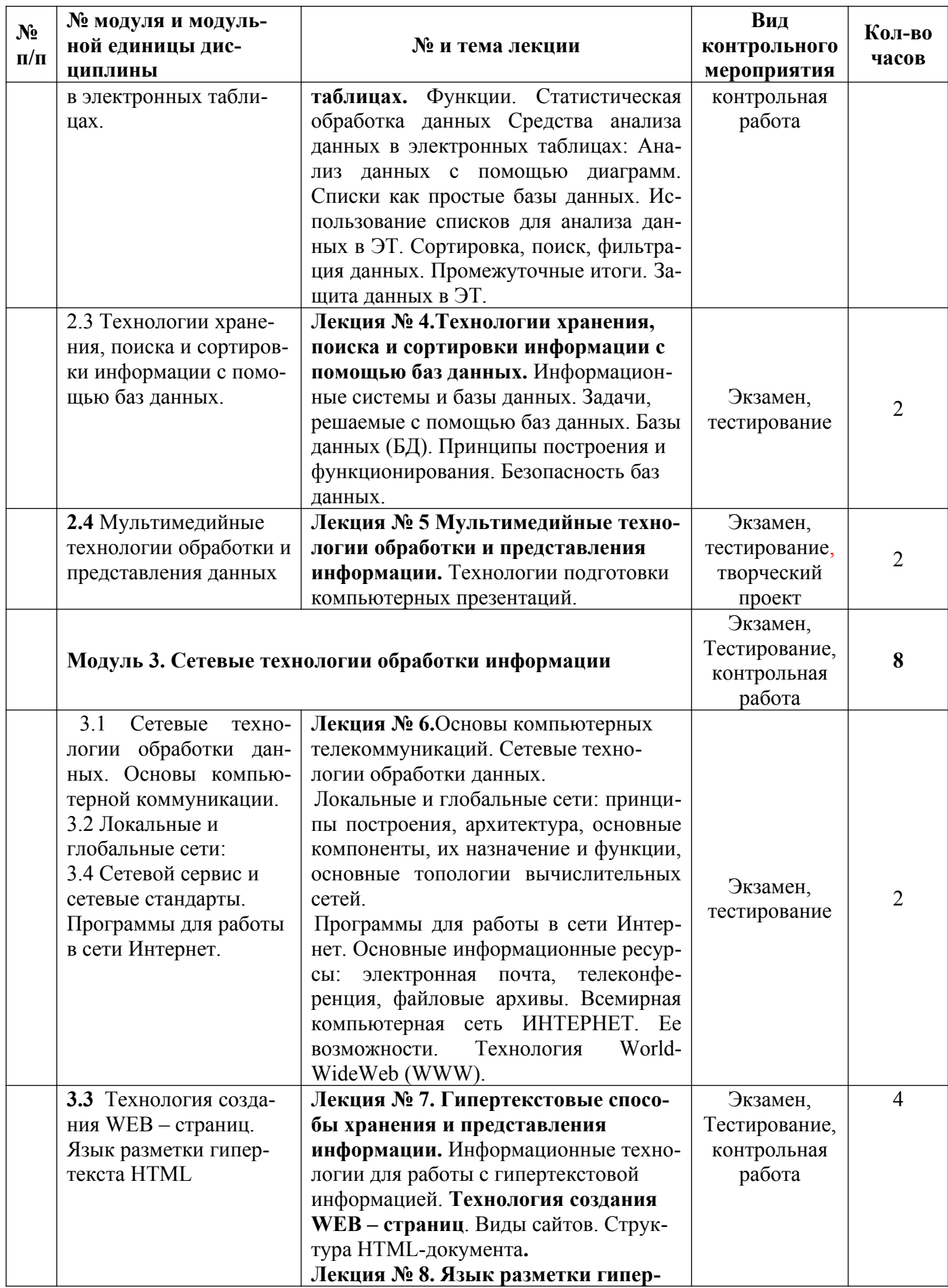

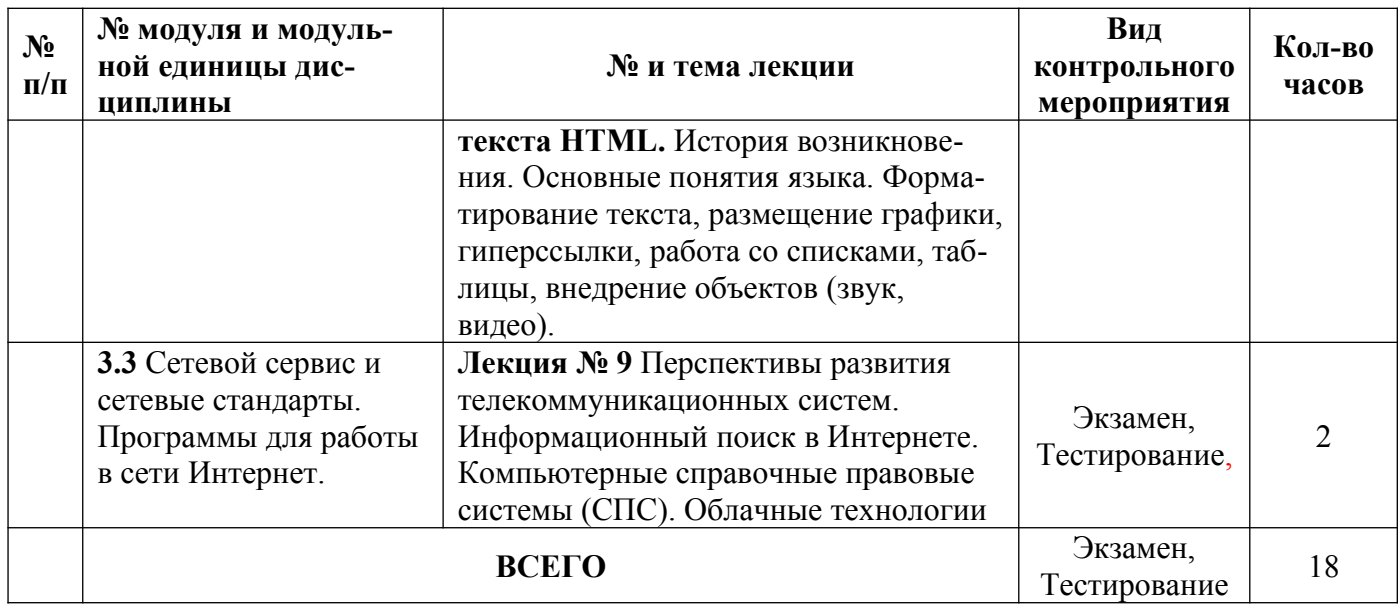

# <span id="page-13-0"></span>**4.4. Лабораторные/практические/семинарские занятия**

Таблица 5

# **Содержание занятий и контрольных мероприятий**

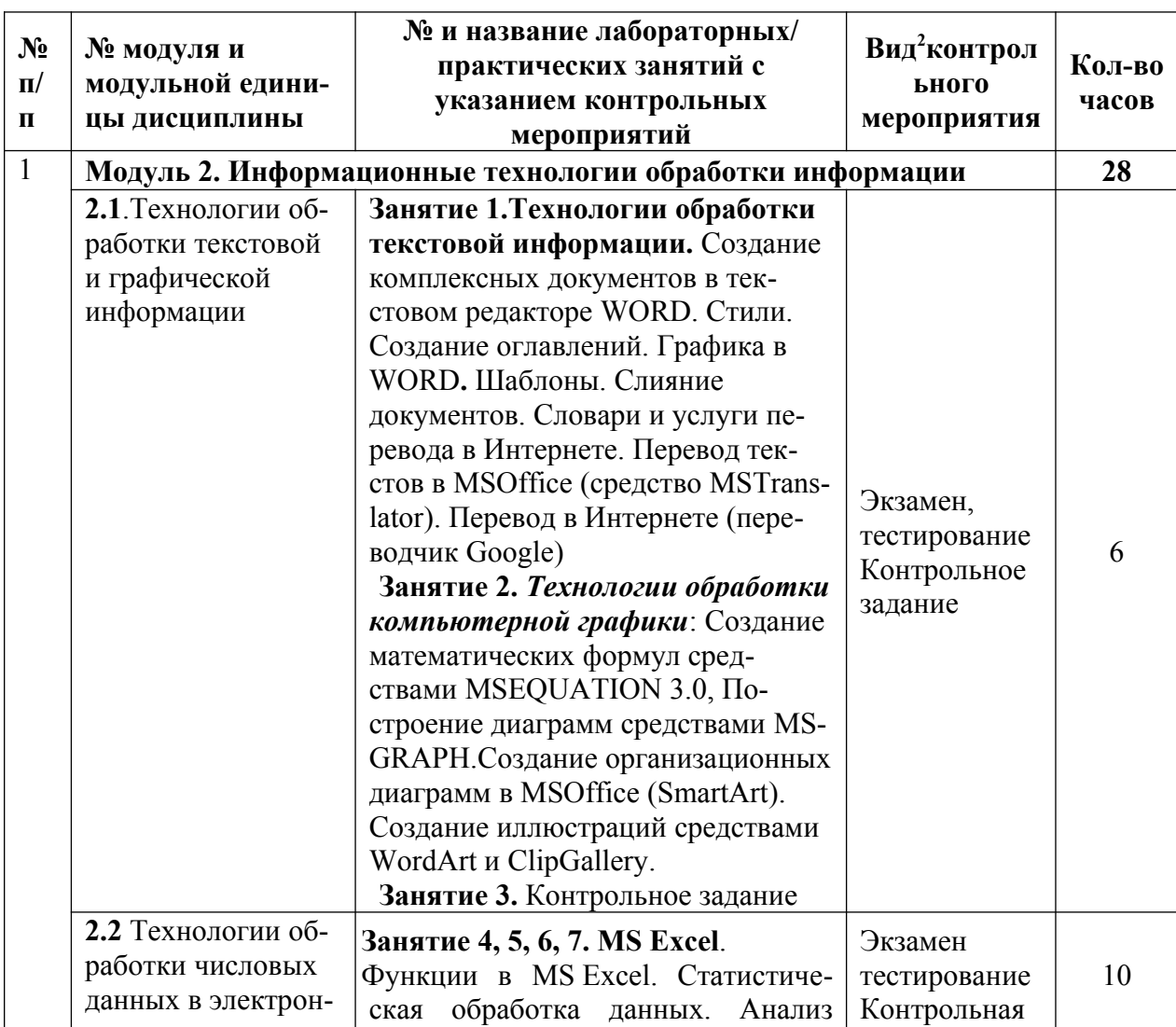

<span id="page-13-1"></span><sup>2</sup>**Вид мероприятия**: защита, тестирование, коллоквиум, другое

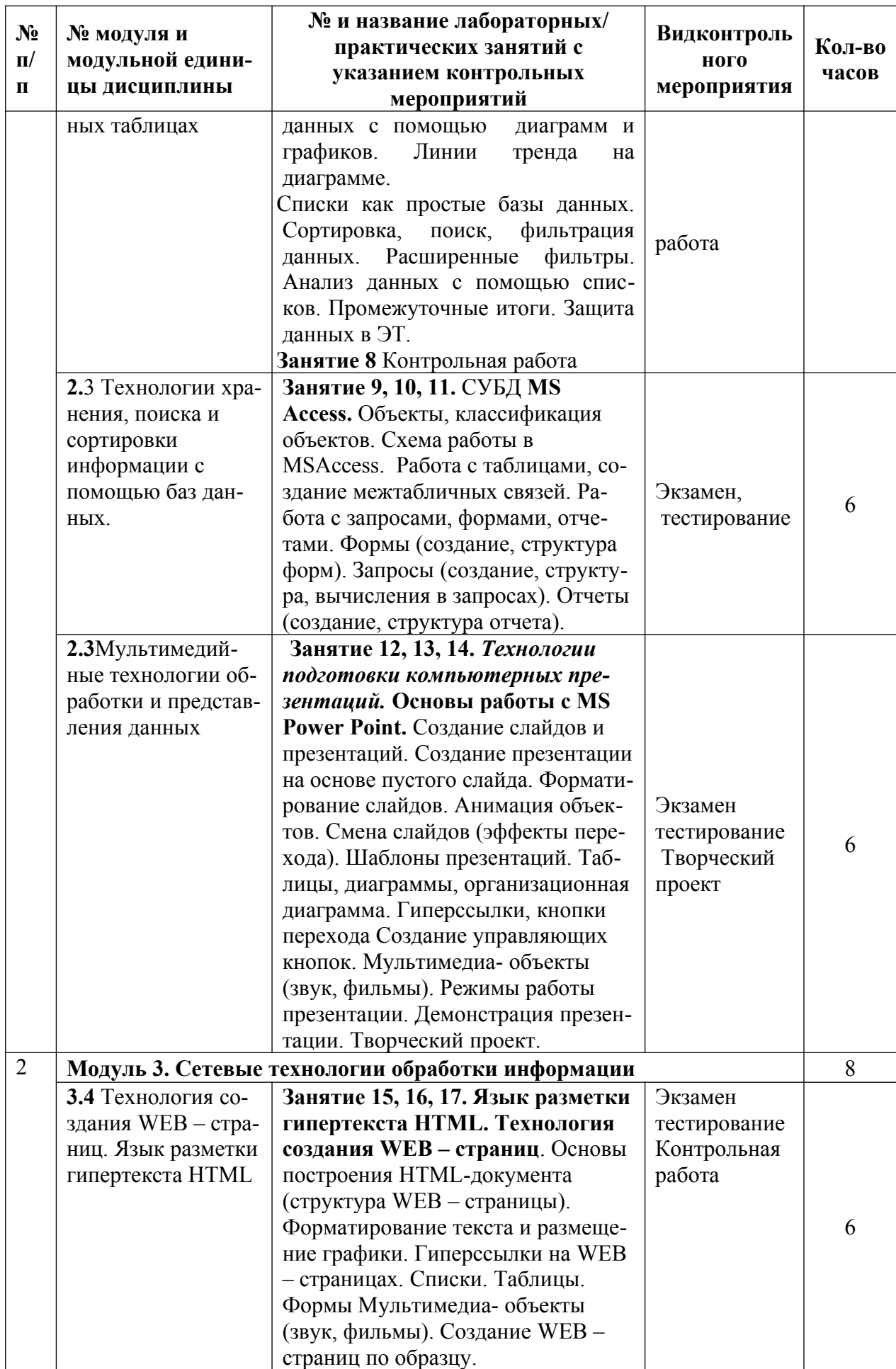

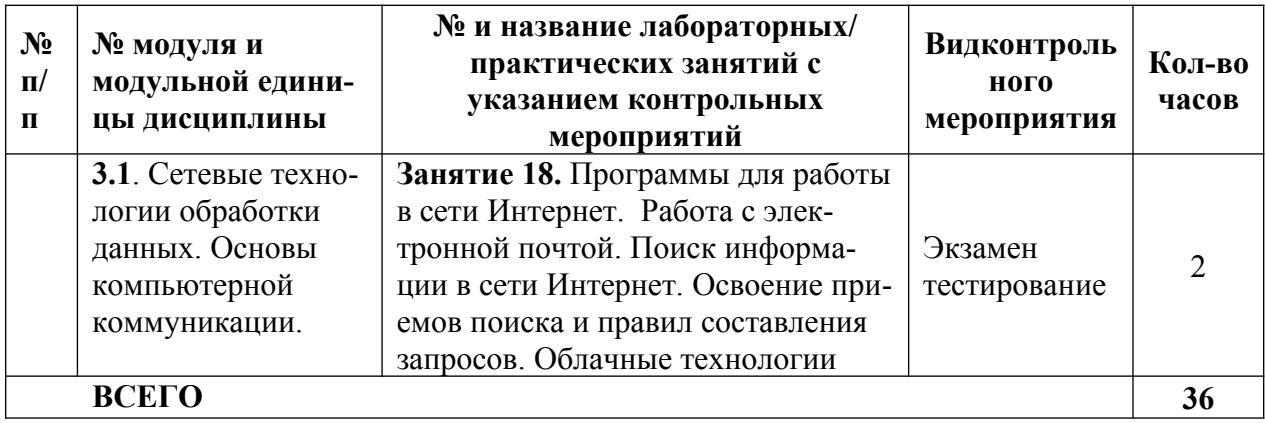

# <span id="page-15-1"></span>**4.5. Самостоятельное изучение разделов дисциплины и виды самоподготовки к текущему контролю знаний**

Самостоятельная работа студентов (СРС) организуется с целью развития навыков работы с учебной и научной литературой, выработки способности вести научно-исследовательскую работу, а также для систематического изучения дисциплины.

Рекомендуются следующие формы организации самостоятельной работы студентов:

организация и использование электронного курса дисциплины размещенного на платформе LMS Moodle для СРС.

работа над теоретическим материалом, прочитанным на лекциях;

самостоятельное изучение отдельных разделов дисциплины;

подготовка к лабораторным занятиям;

выполнение домашних заданий;

подготовка к выполнению контрольных работ;

выполнение контрольных заданий при самостоятельном изучении дисциплины; самотестирование по контрольным вопросам (тестам).

# <span id="page-15-0"></span>4.5.1. Перечень вопросов для самостоятельного изучения и видов самоподготовки к текущему контролю знаний

Таблица 6

Перечень вопросов для самостоятельного изучения и видов самоподготовки к текущему контролю знаний

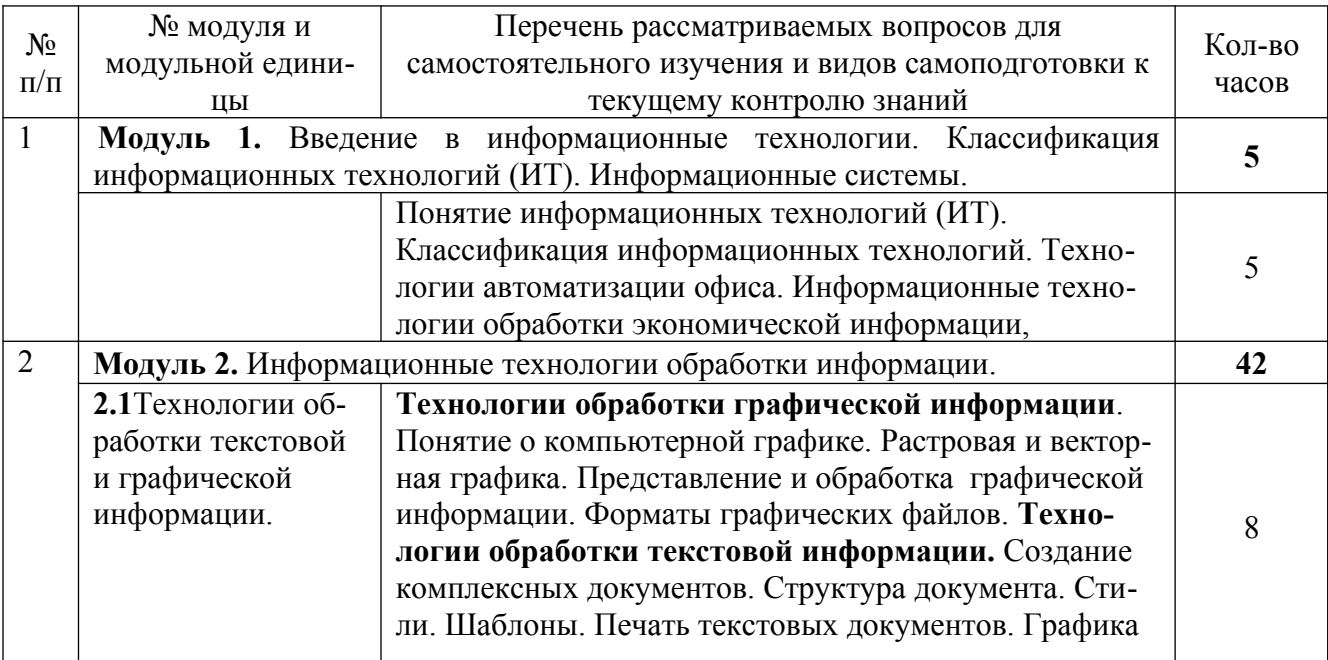

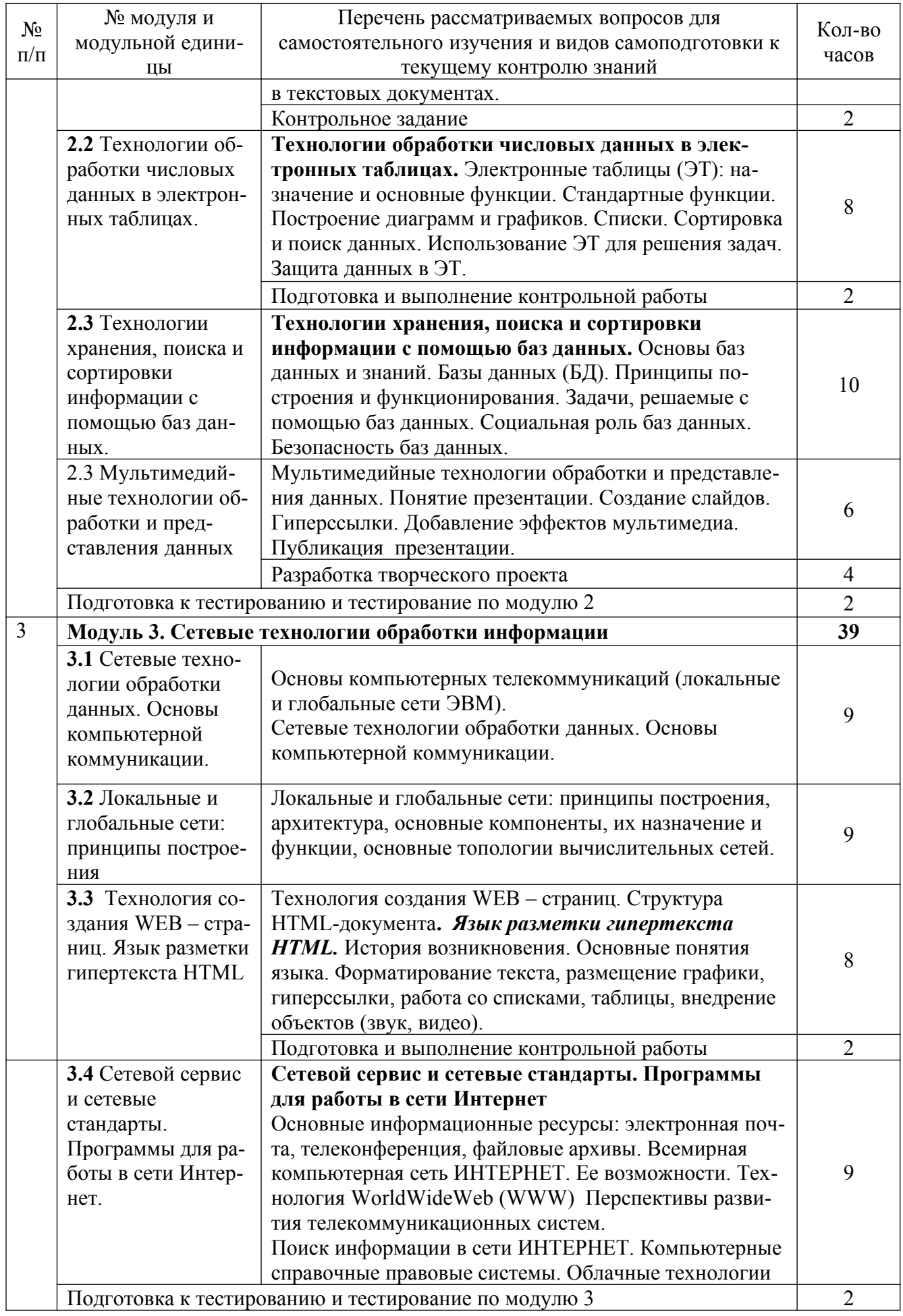

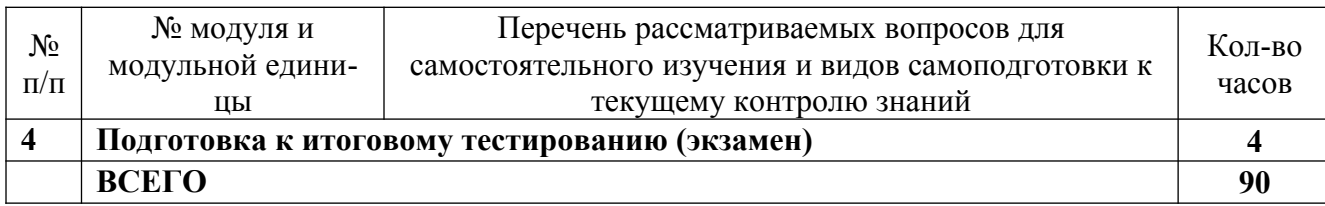

# <span id="page-17-1"></span>4.5.2. Курсовые проекты (работы)/ контрольные работы/ расчетно-графические работы

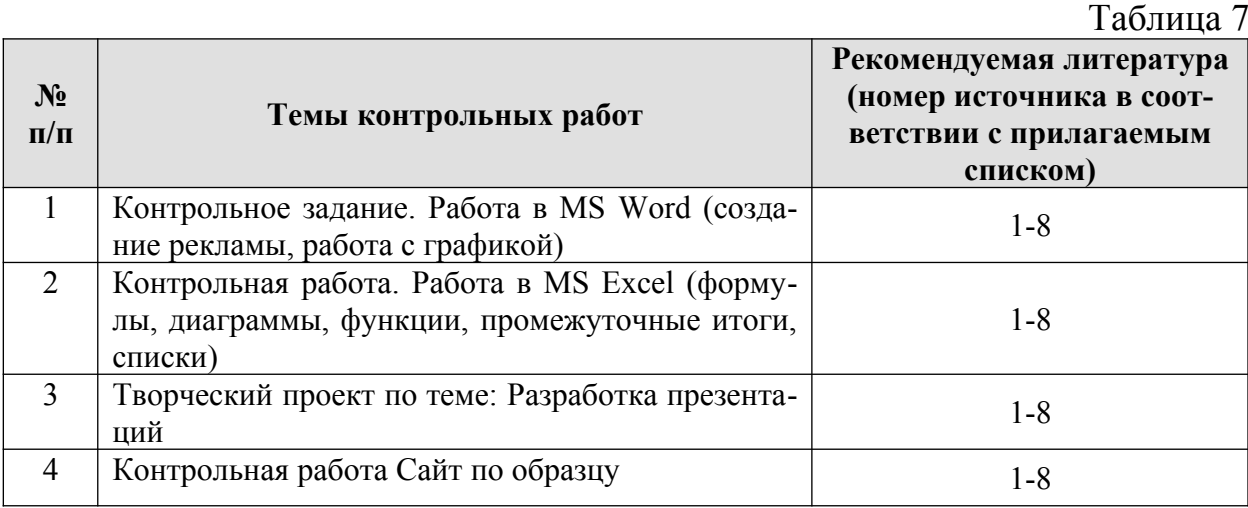

# <span id="page-17-0"></span>**5. Взаимосвязь видов учебных занятий**

Взаимосвязь учебного материала лекций, лабораторных занятий с тестовыми вопросами и формируемыми компетенциями представлена в таблице 8.

Таблица 8

**Взаимосвязь компетенций с учебным материалом и контролем знаний студентов**

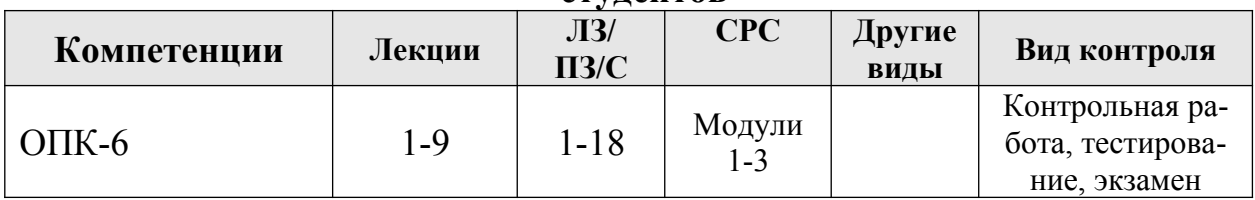

# <span id="page-18-3"></span>**6. Учебно-методическое и информационное обеспечение дисциплины**

# <span id="page-18-0"></span>**6.1. Карта обеспеченности литературой (таблица 9)**

# <span id="page-18-2"></span>**6.2 Перечень ресурсов информационно-телекоммуникационной сети «Интернет» (далее – сеть «Интернет»)**

 Электронная информационно-образовательная среда ФГБОУ ВО Красноярский ГАУ на платформе LMS Moodle – Режим доступа: <https://e.kgau.ru/>

 Научная библиотека Красноярский ГАУ – Режим доступа: [http://](http://www.kgau.ru/new/biblioteka/) [www.kgau.ru/new/biblioteka/](http://www.kgau.ru/new/biblioteka/)

 Научная электронная библиотека eLIBRARY.RU – Режим доступа: http:// [elibrary.ru](http://elibrary.ru/)/

• СПС «Консультант Плюс» – Режим доступа: <http://www.consultant.ru/>

 Электронно-библиотечная система «Лань» – Режим доступа: https:// e.lanbook. com

Электронная библиотечная система «Юрайт» - Режим доступа: http:// [www.biblio-online.ru/](../../../../C:%5CUsers%5C%D0%9F%D0%BE%D0%BB%D1%8C%D0%B7%D0%BE%D0%B2%D0%B0%D1%82%D0%B5%D0%BB%D1%8C%5CDownloads%5C%E2%80%93%20%D0%A0%D0%B5%D0%B6%D0%B8%D0%BC%C2%A0%D0%B4%D0%BE%D1%81%D1%82%D1%83%D0%BF%D0%B0:%C2%A0%20http:%5Cwww.biblio-online.ru%5C)

 «Мегаэнциклопедия Кирилла и Мефодия», - Раздел «Техника/ Компьютеры и Интернет» – Режим доступа: <https://megabook.ru/>

# *Информационно- поисковые системы:*

- Google Режим доступа: http://www.google.com
- Yandex Режим доступа: http://www.yandex.ru
- Rambler Режим доступа: http://www.rambler.ru

# *Другие материалы к занятиям:*

- Федеральный закон от 27.07.2006 N 149-ФЗ (ред. от 23.04.2018) "Об информации, информационных технологиях и о защите информации".

- Указ Президента Российской Федерации от 5 декабря 2016 г. №646 «Доктрина информационной безопасности Российской Федерации»

- Распоряжение правительства РФ от 20 июля 2013 года №1268-р «Стратегия развития отрасли информационных технологий в Российской Федерации на 2014–2020 годы и на перспективу до 2025 года»

<span id="page-18-1"></span>- Федеральный закон от 13.03.2006 № 38-ФЗ «О рекламе».

### **6.3 Программное обеспечение**

Операционная система Windows (академическая лицензия № 44937729 от 15.12.2008).

Офисный пакет приложений Microsoft Office (академическая лицензия № 44937729 от 15.12.2008).

Программа для создания и просмотра электронных публикаций в формате PDF  $&$ #8210; Acrobat Professional (образовательная лицензия № СЕ0806966 от 27.06.2008).

Антивирусное программное обеспечение Kaspersky Endpoint Security (лицензия № 1800-191210-144044-563-2513 от 10.12.2019).

Система программ для автоматизации учета 1С: Предприятие (акт предоставления прав №Tr 059122 от 24.10.2012).

Программа обработки статистических данных IBM SPSS Statistics Base Concurent User (№ Лицензия 210924 от 19.12.2013).

Программное обеспечение для моделирования бизнес-процессов и систем: Ramus Educational, ArgoUML (Свободно распространяемое ПО (GPL)).

Программное обеспечение для проведения маркетинговых исследований и принятия бизнес-решений KonSi: SWOT Analysis, Price Benchmarking, Assortment Optimization, Data Envelopment Analysis, Anketter for Positioning Brands, Segmentation, Simple Anketter, FOREXSAL, Fishbone Ishikawa Diagram (Лицензия).

Программа для обработки растровой графики Photoshop Extended (Лицензия от №9093867 18.08.2011).

Программное обеспечение для решения прикладных задач математики и информатики: GNU Octave, Modelio, Ramus Educational, Wireshark, ArgoUML, XMind v3.0, Jasp, SMathStudio, Graphical Network Simulator-3, OpenJDK, Free Pascal Compiler (FPC), Oracle VM Virtual Box, NASM, pgAdmin, MySQL Community Edition, Notepad++, Git, Joomla!, Node.js, Gimp, InkScape, Lazarus (Свободно распространяемое ПО (GPL)); PostgreSQL (Свободно распространяемое ПО (Лицензия PostgreSQL)); VisualProlog (Свободно распространяемое ПО (Лицензия educational license)), PHP (Свободно распространяемое ПО (PHP License)); Apache HTTP-сервер, Android Studio, NetBeans (Свободно распространяемое ПО (Apache License 2.0)). Project Expert 7 Tutorial (сетевая программа) (Лицензионное соглашениe №21273N).

Таблица 9

# КАРТА ОБЕСПЕЧЕННОСТИ ЛИТЕРАТУРОЙ

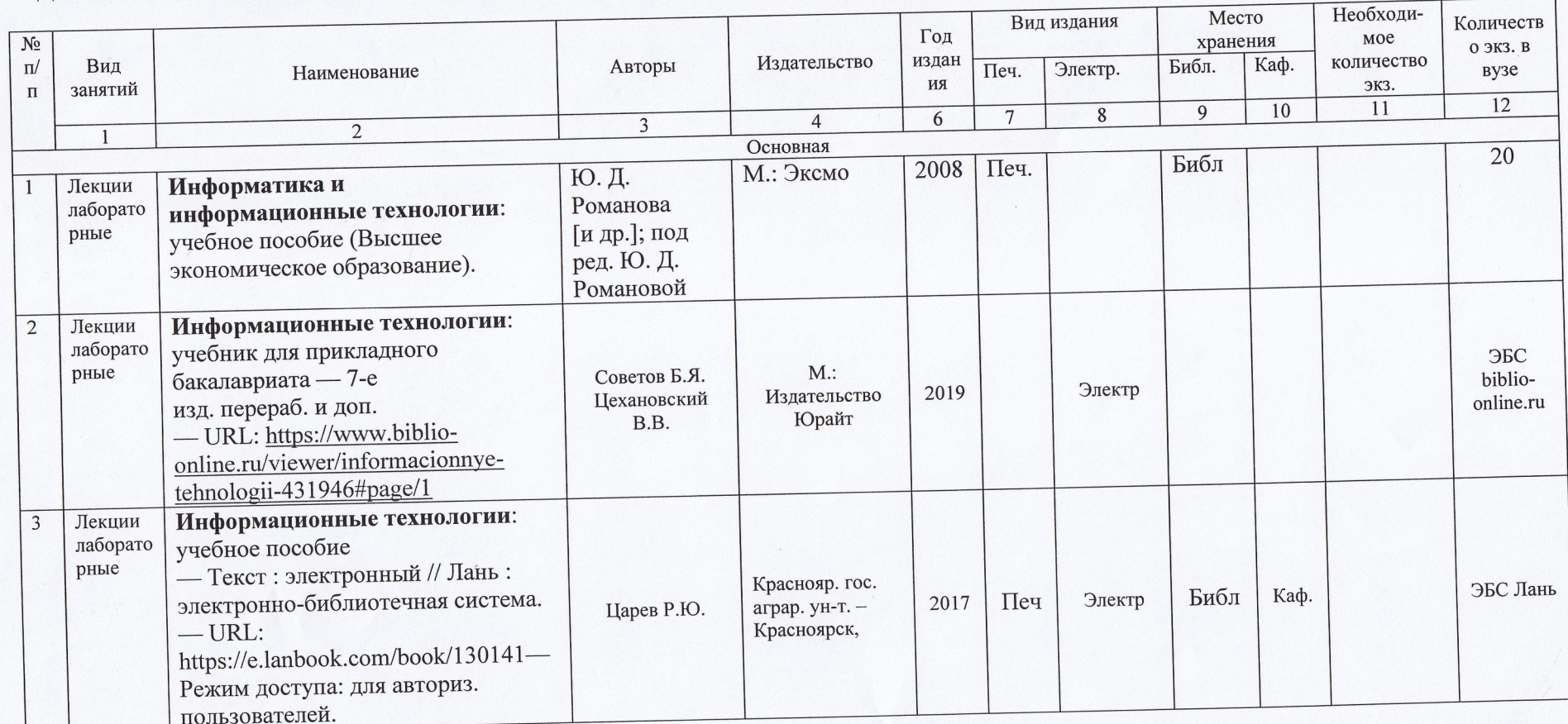

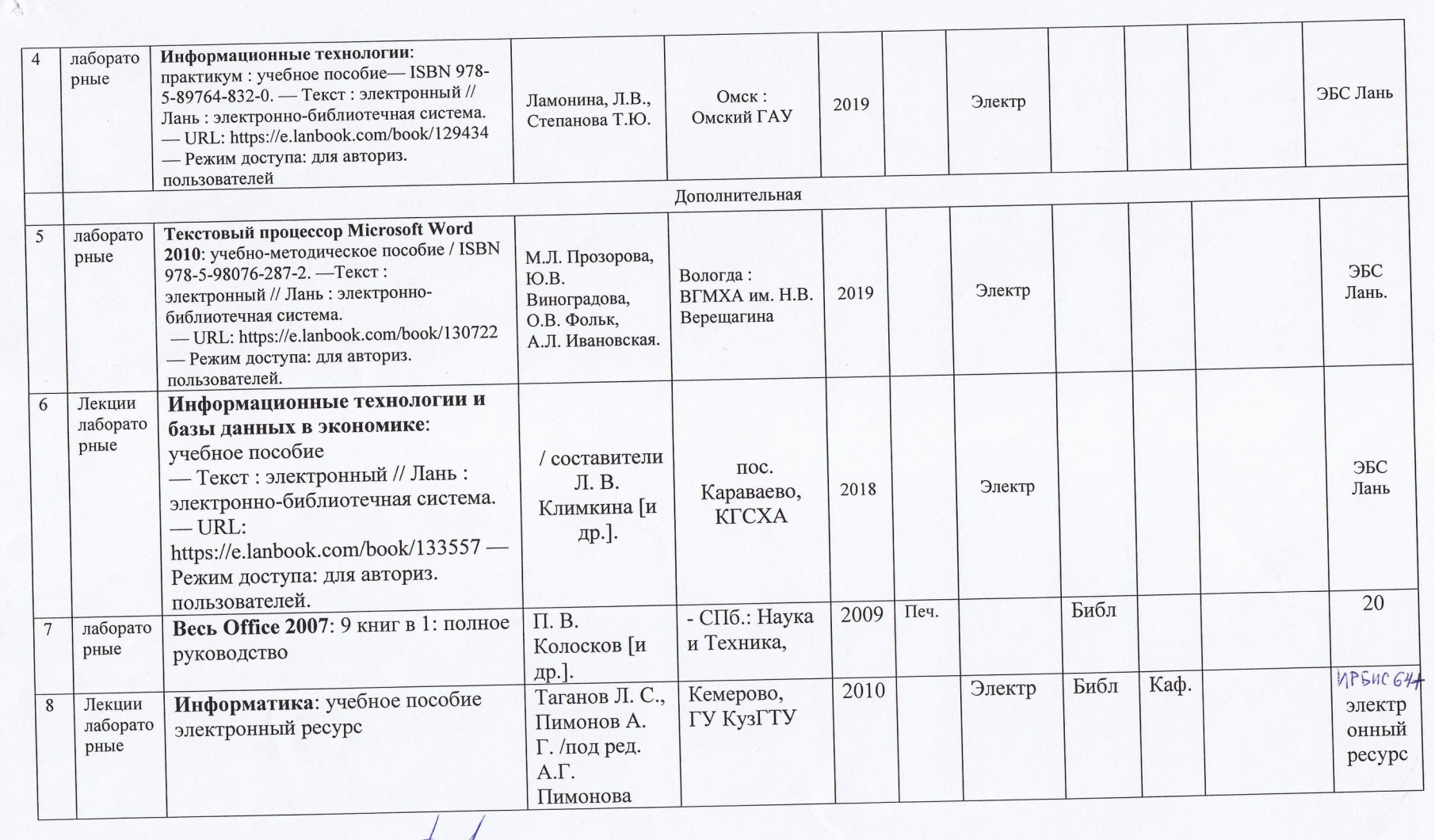

Директор Научной библиотеки <u>для</u>

# <span id="page-22-0"></span>**7. Критерии оценки знаний, умений, навыков и заявленных компетенций**

*Текущая аттестация* студентов производится в дискретные временные интервалы преподавателем, ведущим лекционные и лабораторные занятия по дисциплине в следующих формах:

- выполнение лабораторных работ;

- выполнение и защита контрольных работ;

- тестирование.

Студенты направления подготовки 42.03.01 «Реклама и связи с общественностью», обучаются по модульно-рейтинговой системе, поэтому дважды за семестр проводится промежуточная аттестация студентов в баллах, которые выставляются по следующим критериям (см. таблица 10):

**-** Текущая работа на занятиях оценивается (от 0-2 баллов за занятие),

- выполнение контрольных работ, творческий проект (от 2-5 баллов за работу),

- текущее тестирование по модулям (от 0-5 баллов за тест).

Таблица 10

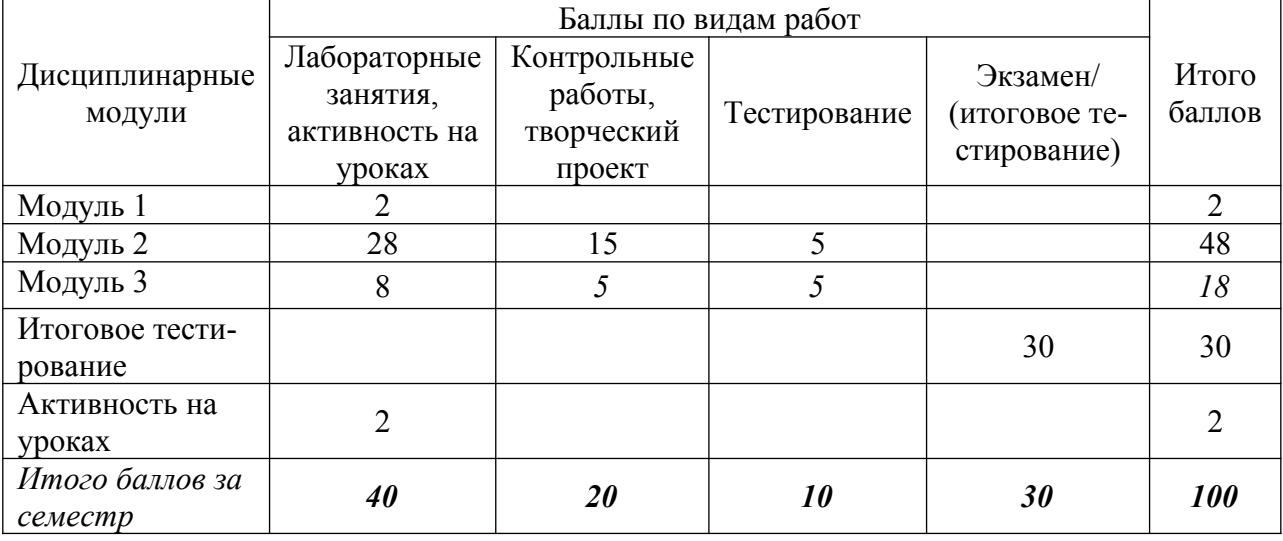

Рейтинг-план дисциплины «Информационные технологии и базы данных в рекламе»

Отдельно на каждом занятии творческая активность не оценивается. В конце семестра преподаватель может добавить баллы за активность на практических занятиях (работа у доски), за изучение дополнительных материалов по предмету, за участие в конференциях.

Критерии выставления оценок по текущей и промежуточной аттестации по дисциплине «Информационные технологии и базы данных в рекламе» и варианты тестовых заданий представлены в фонде оценочных средств по дисциплине.

*Промежуточная аттестация* по результатам семестра по дисциплине проходит в форме *экзамена* (итоговое тестирование и решение практических задач).

- *Баллы за экзамен (итоговое тестирование)*: 30-27 баллов - "отлично", 26-22 балла - "хорошо", 21-18 баллов - "удовлетворительно".

Баллы, полученные на экзамене, суммируются с баллами, полученными на текущей аттестации в течение семестра, и выводится итоговая оценка по следующим критериям:

*Итоговый контроль*: 100 - 87 баллов - "отлично", 86 - 73 балла - "хорошо", 72 - 60 баллов - "удовлетворительно"

Студент считается прошедшим аттестацию, если за семестр набрано не менее 60 баллов.

Дополнительные требования для студентов, отсутствующих на занятиях по уважительной причине:

Согласно «Графика ликвидации академических задолженностей» ([http://](http://www.kgau.ru/new/news/news/2017/grafik_lz.pdf) www.kgau.ru/new/news/news/2017/grafik lz.pdf) студентам, имеющим академическую задолженность по дисциплине, дается возможность ликвидировать (отработать) текущие задолженности.

Минимальные требования для ликвидации текущих задолженностей: обязательное выполнение всех контрольных работ и компьютерное тестирование, по темам пропущенных занятий, с использованием ЭУМК по дисциплине «Информационные технологии и базы данных в рекламе» (на платформе LMS Moodle)/ И.И. Болдарук; Краснояр. гос. аграр. ун-т. – Красноярск, Режим доступа: <https://e.kgau.ru/>

### <span id="page-23-0"></span>**8. Материально-техническое обеспечение дисциплины**

**Компьютерный класс 2-09** – для проведения занятий лекционного типа, занятий семинарского типа, курсового проектирования (выполнения курсовых работ), групповых и индивидуальных консультаций, текущего контроля и промежуточной аттестации.

**Компьютерный класс 3-06** – для проведения занятий лекционного типа, занятий семинарского типа, курсового проектирования (выполнения курсовых работ), групповых и индивидуальных консультаций, текущего контроля и промежуточной аттестации (660130, Красноярский край, г. Красноярск, ул. Елены Стасовой 44 «И»).

Рабочие места преподавателя и студентов, укомплектованные специализированной мебелью, и техническими средствами обучения, служащими для представления учебной информации большой аудитории. Для проведения занятий лекционного типа предлагаются наборы демонстрационного оборудования и учебно-наглядных пособий, интерактивная доска Smart technologies 660, информационные и методические материалы, общая локальная компьютерная сеть Internet, 16 автоматизированных рабочих мест «Юст» на базе процессора Intel Core i3 в комплектации с монитором Samsung и др. внешними периферийными устройствами, комплект мультимедийного оборудования, 2 сплит системы.

Программное обеспечение:

Операционная система Windows (академическая лицензия № 44937729 от 15.12.2008).

Офисный пакет приложений Microsoft Office (академическая лицензия № 44937729 от 15.12.2008).

Программа для создания и просмотра электронных публикаций в формате PDF  $‒$ ; Acrobat Professional (образовательная лицензия № СЕ0806966 от 27.06.2008).

Антивирусное программное обеспечение Kaspersky Endpoint Security (лицензия № 1800-191210-144044-563-2513 от 10.12.2019).

Система программ для автоматизации учета 1С: Предприятие (акт предоставления прав №Tr 059122 от 24.10.2012).

Программа обработки статистических данных IBM SPSS Statistics Base Concurent User (№ Лицензия 210924 от 19.12.2013).

Программное обеспечение для моделирования бизнес-процессов и систем: Ramus Educational, ArgoUML (Свободно распространяемое ПО (GPL)).

Программное обеспечение для проведения маркетинговых исследований и принятия бизнес-решений KonSi: SWOT Analysis, Price Benchmarking, Assortment Optimization, Data Envelopment Analysis, Anketter for Positioning Brands, Segmentation, Simple Anketter, FOREXSAL, Fishbone Ishikawa Diagram (Лицензия).

Программа для обработки растровой графики Photoshop Extended (Лицензия от №9093867 18.08.2011).

 Программное обеспечение для решения прикладных задач математики и информатики: GNU Octave, Modelio, Ramus Educational, Wireshark, ArgoUML, XMind v3.0, Jasp, SMathStudio, Graphical Network Simulator-3, OpenJDK, Free Pascal Compiler (FPC), Oracle VM Virtual Box, NASM, pgAdmin, MySQL Community Edition, Notepad++, Git, Joomla!, Node.js, Gimp, InkScape, Lazarus (Свободно распространяемое ПО (GPL)); PostgreSQL (Свободно распространяемое ПО (Лицензия PostgreSQL)); VisualProlog (Свободно распространяемое ПО (Лицензия educational license)), PHP (Свободно распространяемое ПО (PHP License)); Apache HTTP-сервер, Android Studio, NetBeans (Свободно распространяемое ПО (Apache License 2.0)). Project Expert 7 Tutorial (сетевая программа) (Лицензионное соглашениe №21273N).

# <span id="page-24-0"></span>**9. Методические рекомендации для обучающихся по освоению дисциплины 9.1. Методические указания по дисциплине для обучающихся**

Дисциплина «Информационные технологии и базы данных в рекламе» читается в одном календарном модуле и содержит 3 дидактических раздела (модуля).

Реализации компетентного подхода предусматривает использование в учебном процессе активных и интерактивных форм проведения занятий в размере не менее 20% от аудиторных занятий в сочетании с внеаудиторной работой с целью формирования и развития требуемых компетенций обучающихся, по учебному плану на интерактивные занятия отведено 18 часов.

*Интерактивная лекция* предусматривает использование презентации и обсуждение рассматриваемых вопросов в непосредственном контакте с обучающимися.

Интерактивное занятие предусматривает участие обучающихся в процессе рассмотрения теоретических и практических вопросов и проблем по тематике занятия, в том числе разработку рекомендаций по решению выявленных проблем.

Для оптимизации учебного процесса рекомендуется часть лекций проводить в форме интерактивной лекции, с использованием презентаций.

По теме: «Технология создания презентаций» контроль знаний проводить в виде творческого проекта, который разрабатывается студентами самостоятельно (презентацияреклама предприятия).

### *Особенности организации самостоятельной работы студентов:*

Для получения углубленных знаний по изучаемой дисциплине, для самостоятельной работы студентов рекомендуется использовать ЭУМК по дисциплине «Информационные технологии и базы данных в рекламе», электронные учебники и электронные энциклопедии (например, «Мегаэнциклопедия Кирилла и Мефодия», Раздел «Техника/Компьютеры и Интернет», Режим доступа: [https://megabook.ru/\)](https://megabook.ru/)

 Контрольные работы по ключевым темам читаемой дисциплины рекомендуется проводить в форме тестирования с использованием системы LMS Moodle (ЭУМК по дисциплине Информационные технологии и базы данных в рекламе (на платформе LMS Moodle)/ И.И. Болдарук; Краснояр. гос. аграр. ун-т. – Красноярск, Режим доступа:  $\frac{\text{https://e.kgau.ru/}}{\text{https://e.kgau.ru/)}}$  $\frac{\text{https://e.kgau.ru/}}{\text{https://e.kgau.ru/)}}$  $\frac{\text{https://e.kgau.ru/}}{\text{https://e.kgau.ru/)}}$ . Тестирование можно пройти как во время занятий в компьютерном классе, так и самостоятельно в режиме удаленного доступа.

Формой итогового контроля знаний студентов является *экзамен*, в ходе которого оценивается уровень теоретических знаний и навыки решения практических задач. Экзамен проводится в форме компьютерного тестирования.

# **9.2. Методические указания по дисциплине для инвалидов и лиц с ограниченными возможностями здоровья**

В целях освоения учебной программы дисциплины инвалидами и лицами с ограниченными возможностями здоровья обеспечивается:

1. Для инвалидов и лиц с ограниченными возможностями здоровья по зрению:

1.1. размещение в доступных для обучающихся местах и в адаптированной форме справочной информации о расписании учебных занятий;

1.2. присутствие ассистента, оказывающего обучающемуся необходимую помощь;

1.3. выпуск альтернативных форматов методических материалов (крупный шрифт или аудио-файлы);

2. Для инвалидов и лиц с ограниченными возможностями здоровья послуху:

2.1. надлежащими звуковыми средствами воспроизведение информации;

3. Для инвалидов и лиц с ограниченными возможностями здоровья, имеющих нарушения опорно-двигательного аппарата:

3.1. возможность беспрепятственного доступа обучающихся в учебные помещения, туалетные комнаты и другие помещения института, а также пребывание в указанных помещениях.

Образование обучающихся с ограниченными возможностями здоровья может быть организовано как совместно с другими обучающимися, так и в отдельных группах или в отдельных организациях.

Перечень учебно-методического обеспечения самостоятельной работы обучающихся по дисциплине.

Учебно-методические материалы для самостоятельной работы обучающихся из числа инвалидов и лиц с ограниченными возможностями здоровья предоставляются в одной из форм, адаптированных к ограничениям их здоровья и восприятия информации.

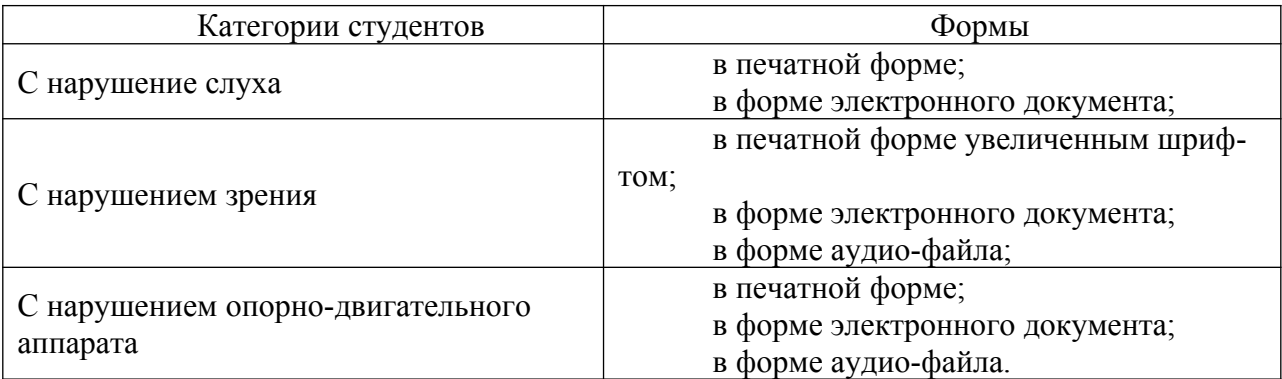

Данный перечень может быть конкретизирован в зависимости от контингента обучающихся.

В освоении дисциплины инвалидами и лицами с ограниченными возможностями здоровья большое значение имеет индивидуальная работа.

 Под индивидуальной работой подразумевается две формы взаимодействия с преподавателем: индивидуальная учебная работа (консультации), т.е. дополнительное разъяснение учебного материала и углубленное изучение материала с теми обучающимися, которые в этом заинтересованы, и индивидуальная воспитательная работа. Индивидуальные консультации по предмету являются важным фактором, способствующим индивидуализации обучения и установлению воспитательного контакта между преподавателем и обучающимся инвалидом или обучающимся с ограниченными возможностями здоровья.

# Дата Раздел Изменения Комментарии

# <span id="page-26-0"></span>**ПРОТОКОЛ ИЗМЕНЕНИЙ РПД**

# **Программу разработала:**

# Болдарук И.И., ст. преподаватель

### **РЕЦЕНЗИЯ**

на рабочую программу учебной дисциплины "Информационные технологии и базы данных в рекламе"

для подготовки бакалавров по программе ФГОС ВО,

направление подготовки 42.03.01 "Реклама и связи с общественностью" ФГБОУ ВО Красноярский государственный аграрный университет

Представленная на рецензию программа оформлена с соблюдением всех требований, предъявляемых к оформлению рабочих программ по стандартам ФГОС ВО.

Дисциплина "Информационные технологии и базы данных в рекламе". для направления подготовки 42.03.01 "Реклама и связи с общественностью", входит Блок 1 "Дисциплины (модули)" в часть, формируемую участниками образовательных отношений.

Предложенный в программе, лекционный курс, позволяет студентам получить необходимые знания в области информационных технологий и баз данных.

Предложенная программа проведения лабораторных занятий позволяет достичь заявленной цели - сформировать необходимые компетенции у студентов и подготовить их к изучению дисциплин, опирающихся на дисциплину "Информационные технологии и базы данных в рекламе".

Предложенный в программе набор контрольных процедур позволяет установить степень освоения студентом материала дисциплины и качество сформированных навыков.

Считаю, что представленная на рецензию рабочая программа полностью удовлетворяет требованиям ФГОС ВО и может быть использована для подготовки студентов всех профилей по направлению подготовки 42.03.01 "Реклама и связи с общественностью".

Рецензент:

доцент кафедры вычислительной техники ФГАОУ ВО Сибирский федеральный. университет, Институт космическим и информационных технологий, **Yue Gite** организационный отдет канд. техн. наук Институт космических и информационных

Николай Анатольевич Никулин

**Гехнологий**